*GECCO* **Université d'Angers** *Faculté des Sciences* 2 boulevard Lavoisier 49045 Angers

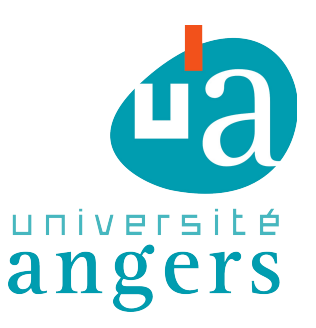

# Rapport de Stage

*«Développement d'un logiciel de génération de réseaux hydrographiques dendritiques afin d'étudier la connectivité des populations d'organismes d'eau douce.»*

*David GUINEHUT - M1 Informatique* 

*(2012 - 2013)* 

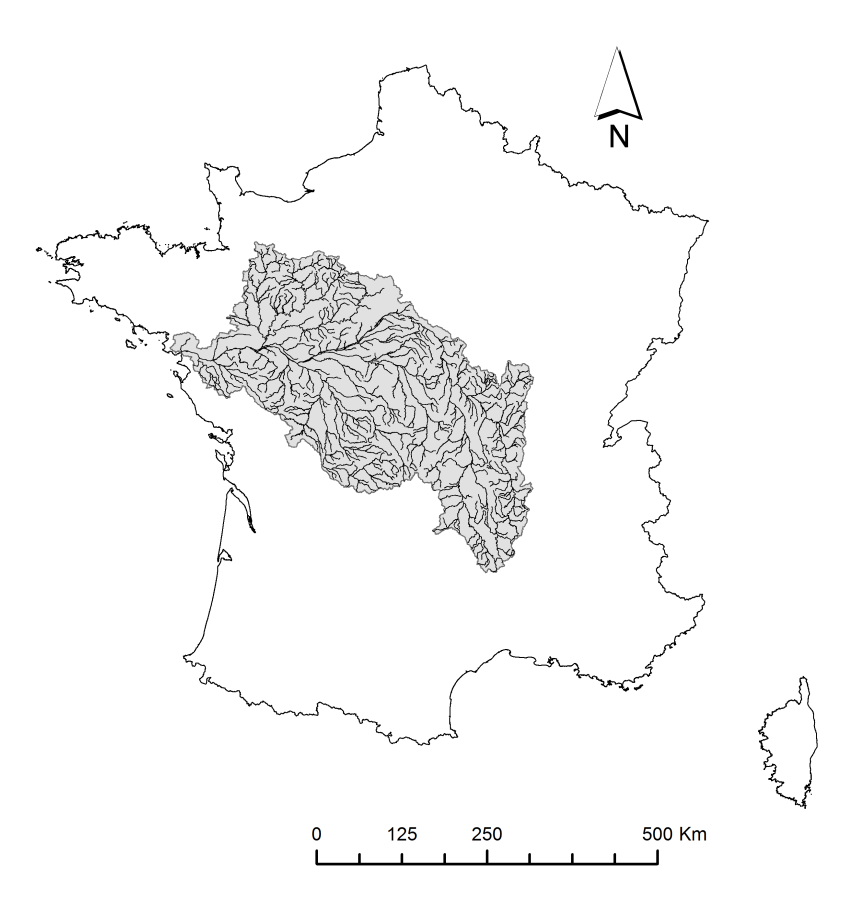

*Bassin versant de la Loire (BD CARTHAGE, 2011)*

*Maître de Stage: Audrey CHAPUT-BARDY (GECCO – ANGERS) Responsable de Stage: Jean SECONDI (GECCO – ANGERS) Professeur Référent:* **Fabien CHHEL** *(LERIA - ANGERS) Responsable de formation: Adrien GOËFFON (LERIA - ANGERS)*

« Je suis toujours en faveur de l'immortalité. De quelle autre manière pourrions-nous voir ce que sera le monde dans deux cents ans ? »

### Remerciements

Tout d'abord, je tiens à remercier Jean-Michel RICHER pour avoir fait circuler l'offre de stage dans nos boites mails, sans quoi je n'aurai pas connu l'existence de ce stage.

Ensuite, mes plus grands remerciements sont pour ma maître de stage, Audrey Chaput-Bardy, qui m'a très bien encadré, a répondu à toutes mes questions (souvent à répétition) et qui m'a fait une place dans son bureau. Je la remercie aussi pour toute l'aide qu'elle m'a apporté lors de la rédaction du rapport mais surtout pour sa gentillesse, sa disponibilité et ses précieux conseils.

Je remercie également le responsable du GECCO, Jean Secondi pour m'avoir permis de réaliser ce stage et m'avoir consacré le temps nécessaire à chaque fois que j'en avais besoin.

Je remercie tout particulièrement Cyril FLEURANT et Rodolphe GARBIT pour leur aide indispensable à la bonne réalisation du stage.

Je remercie mon professeur référent, Fabien Chhel pour son intérêt envers le stage, ses bons conseils et son aide pour la rédaction du rapport.

Enfin, je remercie Stéphane Sourice pour son humour, sa gentillesse, la bonne humeur planant dans le bureau mais aussi pour sa culture générale !

## Table des matières

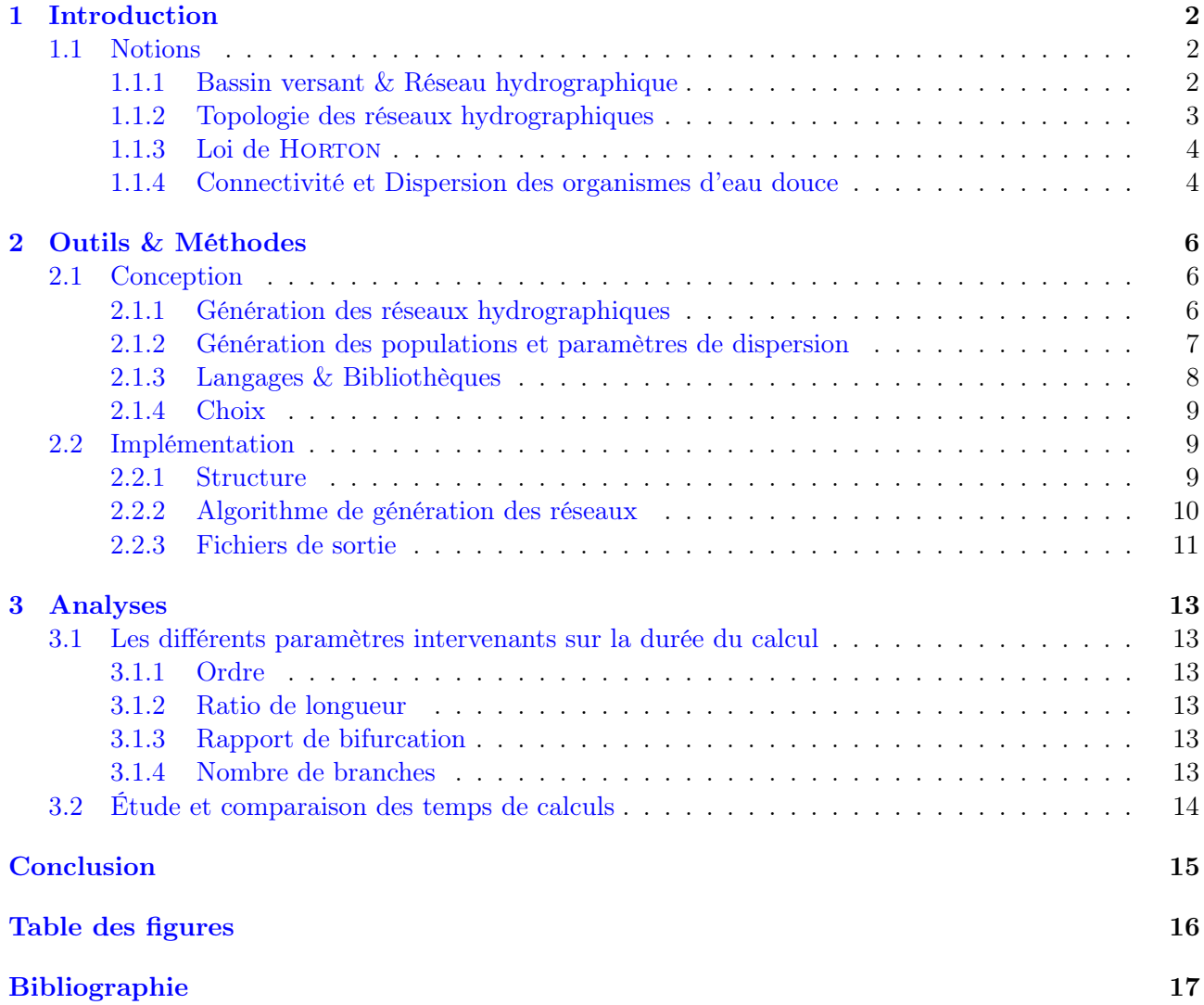

### Contexte du stage

Le GECCO (Groupe ECologie et COnservation des Vertébrés), dont le responsable est Jean Secondi, est une équipe de recherche de l'université d'Angers. Leurs actions se déclinent en plusieurs domaines de recherche : Conservation des oiseaux dans les habitats prairiaux, Fragmentation des habitats et conservation des populations d'amphibiens, Réponses comportementales des grands mammifères herbivores sauvages à l'hétérogénéité de l'habitat et l'Influence de l'habitat sur l'évolution de la communication et l'hybridation.

En plus de ces travaux de recherche, le GECCO a établi en 2012, dans le cadre du « Plan Loire grandeur nature [1](#page-4-0) », un contrat de recherche nommé « GeneNet, un outil de simulation de la connecti-vité et des flux de gènes<sup>[2](#page-4-1)</sup> sur les réseaux hydrographiques. Application au bassin versant de la Loire ». Le projet est réalisé en collaboration avec Christophe LEMAIRE de l'IRHS (Institut de recherche en Horticulture et Semences), Cyril FLEURANT du LEESA (Laboratoire d'Etudes Environnementales des Systèmes Anthropisés) et Rodolphe GARBIT du LAREMA (Laboratoire Angevin de REcherche en MAthématiques). Il est coordonné par Jean SECONDI et le travail de recherche est réalisé par Audrey Chaput-Bardy, Post-doctorante au GECCO. Ce projet a pour objectif de tester les effets de la géométrie des réseaux hydrographiques sur la connectivité des populations d'organismes d'eau douce, afin de contribuer aux opérations de gestion de la biodiversité sur les bassins versants tel que celui de la Loire.

C'est dans le cadre de ce projet que le sujet du stage a été défini. Lors de la thèse d'Audrey Chaput-Bardy ayant pour sujet « Structure des populations sur un réseau hydrographique dendritique (e.g. ramifié) », un logiciel de simulation de flux de gènes autour de réseaux hydrographiques a été élaboré : Gene-Net. Cependant, les réseaux artificiels n'étaient pas générés automatiquement mais pré-enregistrés et calculés manuellement.

A l'origine, le stage devait porter sur l'implémentation de nouvelles fonctionnalités à Gene-Net ainsi que sur sa finalisation. Mais il a été décidé de réaliser uniquement un module de génération de réseaux hydrographiques et de matrices de connectivité des populations. En effet, les simulations génétiques (flux de gènes) peuvent être réalisées avec des logiciels de génétique des populations à partir des matrices de connectivité des populations générées.

Le premier chapitre de ce rapport apporte les notions nécessaires pour la compréhension du projet. Le deuxième chapitre porte sur l'implémentation du logiciel et le troisième chapitre est une analyse de l'influence des paramètres entrants sur la durée de calcul du réseau hydrographique.

<span id="page-4-0"></span><sup>1.</sup> Le plan Loire Grandeur Nature est un plan d'aménagement global qui vise à concilier la sécurité des personnes, la protection de l'environnement, le développement économique dans une perspective de développement durable. ([http:](http://www.plan-loire.fr) [//www.plan-loire.fr](http://www.plan-loire.fr))

<span id="page-4-1"></span><sup>2.</sup> Le flux de gènes est l'ensemble des échanges de gènes entre populations à la suite d'un événement de dispersion suivi d'une reproduction entre individus

### <span id="page-5-0"></span>Chapitre 1

### Introduction

#### Sommaire

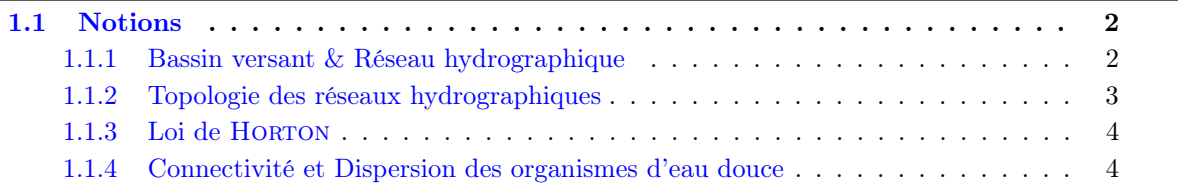

#### <span id="page-5-1"></span>1.1 Notions

#### <span id="page-5-2"></span>1.1.1 Bassin versant & Réseau hydrographique

<span id="page-5-3"></span>Un bassin versant *(ou bassin hydrographique)* (Fig. [1.1\)](#page-5-3) est une surface topographique, délimitée le plus souvent par les lignes de crête, où les eaux alimentent un exutoire commun (fleuve, lac, mer, océan) [\[7\]](#page-20-1). C'est un espace clos car aucun écoulement n'y pénètre de l'extérieure. Chaque bassin versant se caractérise par différents paramètres géométriques *(surface, forme, relief)*, pédologiques *(nature et*) capacité d'infiltration des sols), urbanistiques (infrastructures et bâtiments) mais aussi biologiques (type et répartition de la couverture végétale).

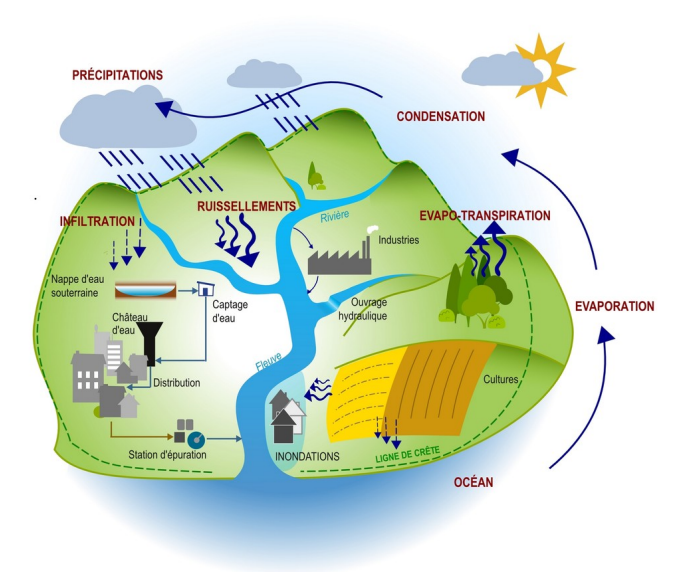

Figure 1.1 – Fonctionnement d'un bassin versant  $(Source: http://www. bassinversant del avarenne. fr)$ 

Un réseau hydrographique (Fig. [1.2\)](#page-6-1) est un ensemble de cours d'eau naturels ou artificiels, permanents ou temporaires, qui draine un bassin versant. Il peut être modélisé par une suite de cours d'eau, d'embranchements, de sources et d'exutoires. Deux cours d'eau qui se rejoignent forment un embranchement et les sources se situent en amont tandis que l'exutoire se situe en aval [\[6\]](#page-20-2). L'ensemble de ces cours d'eau et des embranchements forment un réseau hydrographique ramifié dit « dendritique » [\[5\]](#page-20-3).

Un réseau hydrographique peut prendre une multitude de formes et ses caractéristiques sont basées sur quatre facteurs principaux qui sont :

<span id="page-6-1"></span>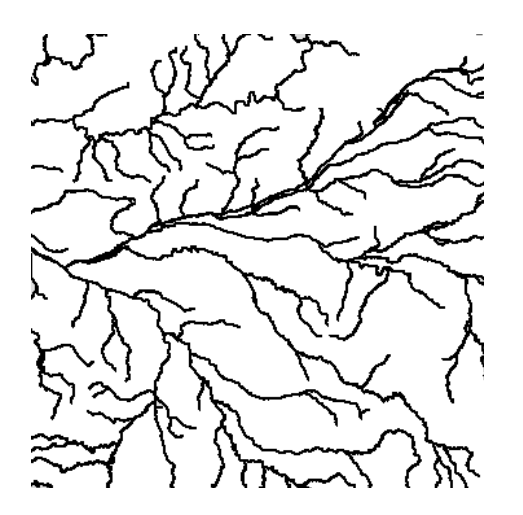

Figure 1.2 – Extrait de la cartographie de la Loire

- 1. La géologie : notamment par sa forme *(due à son*)  $érosion$ ) et sa nature  $(composition)$ : le terrain influence la structure du réseau hydrographique en influant (notamment) sur la direction du courant.
- 2. Le climat : Un réseau hydrographique sera dense en région montagneuse (très humide) et presque inexistant en région désertique (sec).
- 3. La pente du terrain : En montagne (pente forte), les cours d'eau participent à l'érosion des roches sur lesquelles ils s'écoulent. En revanche, en plaine (pente douce voire inexistante), les cours d'eau s'écoulent sur un lit sédimentaire.
- 4. La présence humaine : L'activité agricole, les constructions de barrages ou encore la protection des berges influent constamment le tracé d'origine d'un réseau hydrographique.

#### <span id="page-6-0"></span>1.1.2 Topologie des réseaux hydrographiques

La topologie est l'étude de la géométrie des réseaux hydrographiques. Elle permet de caractériser la structure hiérarchique des réseaux. La topologie propose une classification des cours d'eau afin de décrire le réseau hydrographique.

La classification de HORTON (1945) est la plus connue en hydrologie. Elle stipule que l'embranchement de deux cours d'eau de même ordre donne naissance à un cours d'eau d'ordre immédiatement supérieur pouvant recevoir des cours d'eau de n'importe quel ordre inférieur au sien.

En se basant sur les travaux de HORTON, STRAHLER

<span id="page-6-2"></span>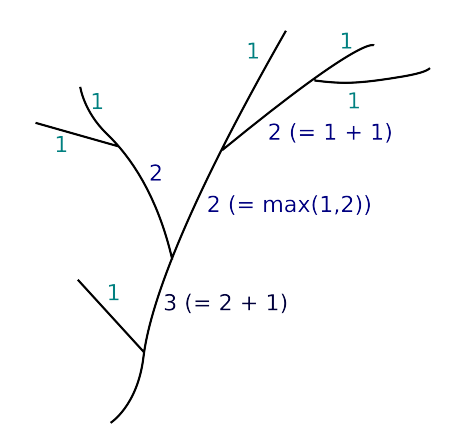

Figure 1.3 – Topologie de Strahler

détermina une classification en partant du principe que toute source est d'ordre 1 et qu'en se dirigeant de l'amont vers l'aval, le cours d'eau résultant de la confluence de deux cours d'eau de même ordre i est d'ordre  $i + 1$ , tandis que le cours d'eau résultant de la confluence de deux cours d'eau d'ordres différents conserve l'ordre du cours d'eau dont l'ordre est le plus grand (Fig. [1.3\)](#page-6-2).

L'ordre du réseau hydrographique noté  $\Omega$  – qui correspond à l'ordre le plus élevé – est appelé Nombre de HORTON-STRAHLER [\[13\]](#page-20-4). À titre d'exemples, la Loire est un fleuve d'ordre  $\Omega = 4$  tandis que l'Amazone est un fleuve d'ordre  $\Omega = 12$ .

#### <span id="page-7-0"></span>1.1.3 Loi de HORTON

Horton a prouvé qu'il existait, pour un réseau hydrographique artificiel, un rapport moyen constant entre le nombre de cours d'eau qui se situent à un ordre i et le nombre de cours d'eau qui se situent à un ordre  $i + 1$ . C'est ce qu'il appela le ratio de bifurcation noté,  $R_b$ , dont la valeur est proche de 3,5 [\[6\]](#page-20-2). De même, le ratio de longueur noté  $R_l$ , longueur moyenne d'un cours d'eau par rapport à la longueur moyenne d'un de ses cours d'eau, est de 2,3  $[10]$ . Ainsi, si l'on note  $N_i$  le nombre de cours d'eau d'ordre  $i$  et  $L_i$  la longueur moyenne des  $N_i$  cours d'eau d'ordre  $i$  alors les rapports  $R_t$ et  $R_l$  se calculent de la manière suivante :

$$
R_b = \frac{N_{i-1}}{N_i} \text{ et } R_l = \frac{\overline{L}_i}{\overline{L}_{i-1}} \text{ [6]}
$$

Un arbre auto-similaire est un arbre qui conserve sa forme, quelle que soit l'échelle à laquelle on l'observe. Un arbre fractal est un arbre de forme irrégulière ou morcelée qui se crée en suivant des règles déterministes ou stochastiques impliquant une homothétie interne. Un arbre auto-similaire est souvent appelé arbre fractal. En effet, la branche d'un arbre constitue une réplique à une échelle plus petite de l'ensemble, elle n'est pas identique, mais de nature similaire. C'est en se basant sur ces termes que les réseaux hydrographiques sont modélisés. La variation de  $R_b$  et de  $R_l$  est visible sur la figure ci-dessous (Fig. [1.4\)](#page-7-2).

<span id="page-7-2"></span>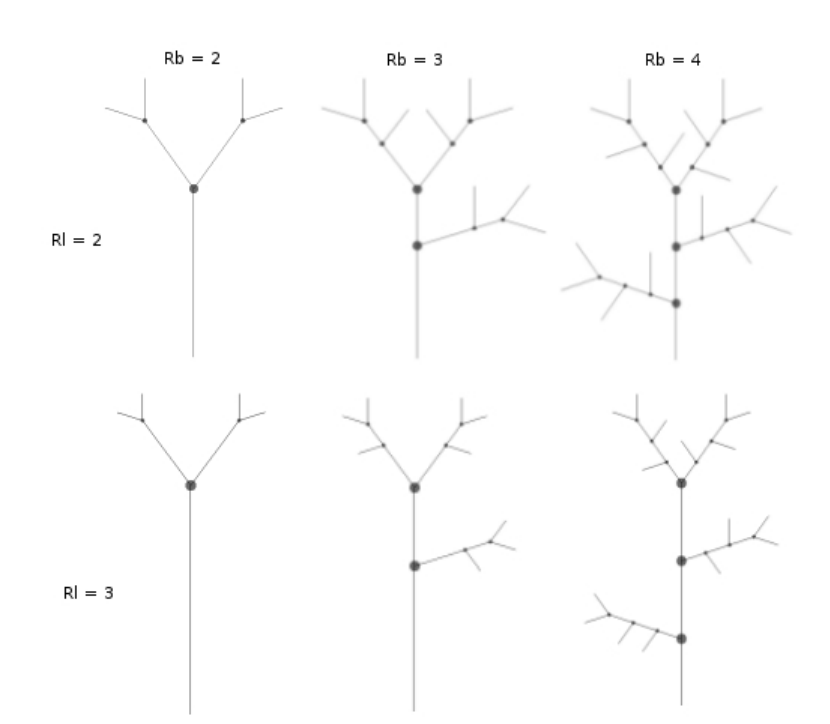

FIGURE 1.4 – Variation de  $R_b$  et  $R_l$  sur un réseau hydrographique d'ordre  $\Omega = 3$ 

Les classifications de HORTON et de STRAHLER permettent de comparer différents réseaux hydrographiques et d'intégrer des paramètres géométriques dans un espace virtuel contrôlé à partir duquel des tests peuvent être entrepris. Ainsi, il est possible de tester les effets de la topologie du réseau hydrographique sur la connectivité des populations d'organismes d'eau douce. En effet, la structure d'un réseau hydrographique liée à l'organisation spatiale des cours d'eau, elle-même régie par la topologie du réseau hydrographique, affecte le déplacement des organismes d'eau douce et par conséquent la connectivité entre les populations [\[4,](#page-20-6) [1\]](#page-20-7).

#### <span id="page-7-1"></span>1.1.4 Connectivité et Dispersion des organismes d'eau douce

La connectivité des populations résulte de l'interaction entre la distribution des habitats et les modalités de déplacements des individus dans l'espace [\[8\]](#page-20-8). L'une des préoccupations actuelles en écologie est de mieux comprendre et prédire les conséquences de cette interaction entre la structure du paysage

et la dispersion des individus sur le maintien des populations [\[3\]](#page-20-9).

La dispersion est l'ensemble des déplacements des individus qui ont des conséquences potentielles sur les flux de gènes à travers l'espace [\[12\]](#page-20-10). Le flux de gènes est l'ensemble des échanges de gènes entre populations à la suite d'un événement de dispersion suivi d'une reproduction entre individus. Il peut également s'appliquer aux échanges de gènes entre populations. Par conséquent, les capacités de dispersion des organismes affectent la diversité génétique, l'adaptation, la sélection naturelle, et la survie des populations.

<span id="page-8-0"></span>La structure et la configuration du réseau hydrographique influencent les déplacements des individus (Fig. [1.5\)](#page-8-0). Selon certaines études, les paramètres de ramification et de géométrie des systèmes hydrographiques imposeraient un fonctionnement des populations différent de ce qui est attendu dans des systèmes terrestre (e.g. déplacements en deux dimensions) [\[1,](#page-20-7) [11\]](#page-20-11).

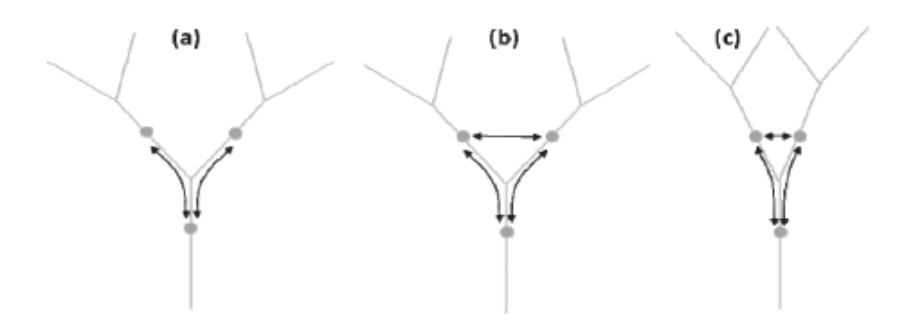

Figure 1.5 – Influence de la géométrie d'un réseau hydrographique sur la dispersion des individus  $((a)$  les ramifications divisent les flux d'individus ou les concentrent selon le sens privilégié de dispersion. (b) la dispersion peut avoir lieu le long du cours d'eau ou entre les branches. (c) L'angle de bifurcation affecte l'efficacité de la dispersion entre les branches.)

L'isolement spatial des cours d'eau, imposé par la topologie du réseau hydrographique, affecte la mobilité des individus ainsi que la connectivité entre les populations [\[1,](#page-20-7) [4\]](#page-20-6). Par exemple, la géométrie du réseau hydrographique peut limiter le déclin des populations par l'apport de migrants aux points de confluence [\[1\]](#page-20-7). En revanche, l'architecture du réseau peut entraver la recolonisation des branches en amont, de par le sens unidirectionnel du courant, chez les espèces aquatiques restreintes aux mouvements le long des cours d'eau du réseau [\[4\]](#page-20-6).

La géométrie des réseaux se traduit donc par des déplacements anisotropes des individus dans l'espace. Il a été démontré récemment que la géométrie et les paramètres descriptifs des réseaux, tels que les indices de HORTON (rapport de bifurcation  $R_b$ , rapport de longueur  $R_l$  et angle de bifurcation  $\theta$ ) influençaient fortement la structure génétique des populations et donc les déplacements des individus [\[2\]](#page-20-12).

La complexité de la géométrie et des processus écologiques dans les réseaux hydrographiques rend nécessaire l'approche par modélisation dans l'étude de la connectivité des populations. L'objectif du stage était donc de mettre au point un module de génération de réseaux hydrographiques et de générer à partir de ces réseaux des matrices de connectivité des populations. Ces matrices seront utilisées comme fichiers d'entrée pour des programmes d'analyses de flux de gènes et d'analyses de réseaux afin de tester les effets de la géométrie sur la connectivité des populations.

### <span id="page-9-0"></span>Chapitre 2

### Outils & Méthodes

#### Sommaire

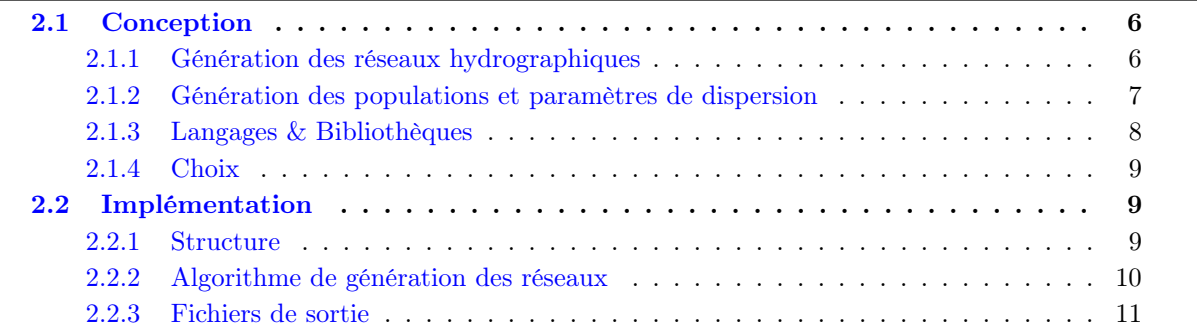

#### <span id="page-9-1"></span>2.1 Conception

#### <span id="page-9-2"></span>2.1.1 Génération des réseaux hydrographiques

Paramètres géométriques La génération d'un arbre auto-similaire, représentation choisie pour modéliser un réseau hydrographique (nous nommerons les cours d'eau des branches, les intersections et embranchements des nœuds), doit respecter plusieurs critères qui sont les suivants :

- L'ordre : lors de la construction, une branche ne peut avoir que des affluents d'ordre strictement inférieur. Ce paramètre est borné entre 3 et 12.
- Le rapport de longueur  $R_l$  : Lors de la construction d'une branche d'ordre inférieur, on détermine sa longueur de sorte qu'elle soit égale à  $\frac{1}{R_l} * l$ , avec l la longueur de la branche d'ordre supérieur. $\mathcal{R}_l$  varie entre 1, 5 et 3, 5;  $R_l > 1$ .
- Le rapport de bifurcation  $R_b$ : Détermine le nombre de branches attachées à la branche racine en fonction de l'ordre du réseau et de l'ordre de ces dernières.  $R_b$  varie entre 3 et 5.
- L'angle de bifurcation θ : varie entre  $-90^\circ$  et  $90^\circ$ .

<span id="page-9-3"></span>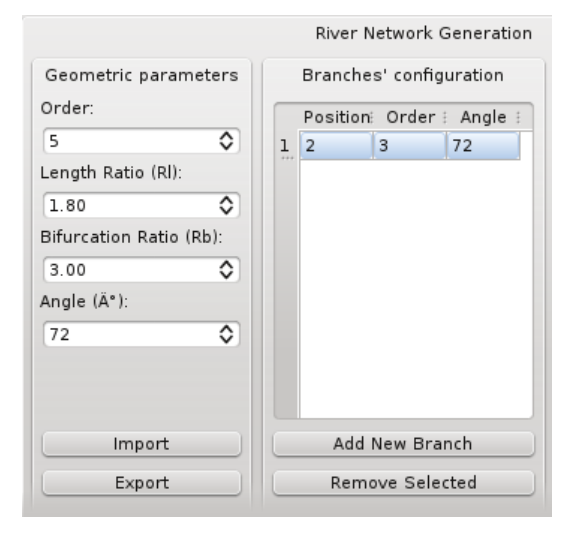

Figure 2.1 – Aperçu de la saisie des paramètres du réseau hydrographique dans l'interface graphique du programme

Représentation spatiale La construction de chaque branche (Fig. [2.2\)](#page-10-1) se traduit par :

- Une translation du point d'origine de la branche parente jusqu'au point choisi pour ajouter la branche.
- Une **rotation** de  $\epsilon\theta$  lorsque le point choisi pour ajouter la branche est compris entre les deux extrémités de la branche parente,  $\epsilon_5^{\theta}$  $\frac{\theta}{2}$  sinon (avec  $\epsilon = 1$  ou  $\epsilon = -1$ ).
- <span id="page-10-1"></span>– Et une **homothétie** de rapport  $\frac{1}{R_l}$ .

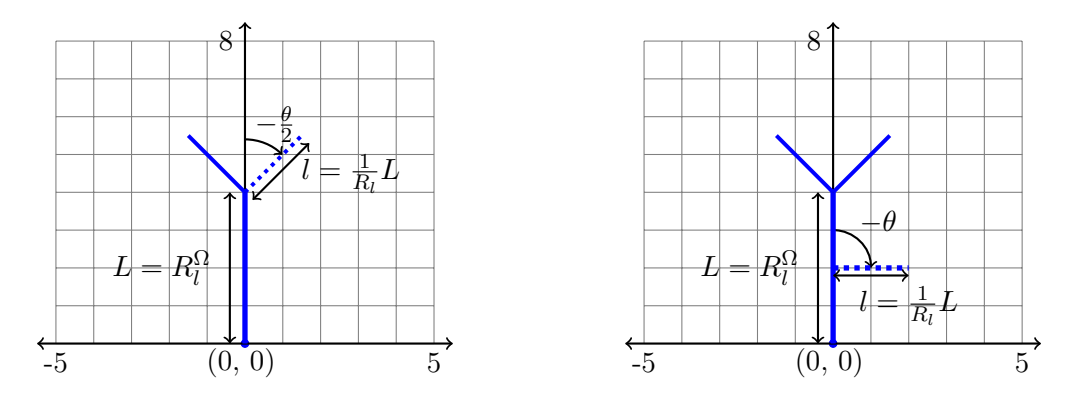

Figure 2.2 – Constructions d'un arbre autosimilaire selon les lois de Horton  $(\theta = 90, \Omega = 2 \text{ et } R_l = 2)$ 

#### <span id="page-10-0"></span>2.1.2 Génération des populations et paramètres de dispersion

<span id="page-10-2"></span>Les populations sont placées le long du réseau de manière automatique. Une distance constante est définie afin que la distance séparant deux populations soit identique pour tout le réseau (Fig. [2.3\)](#page-10-2).

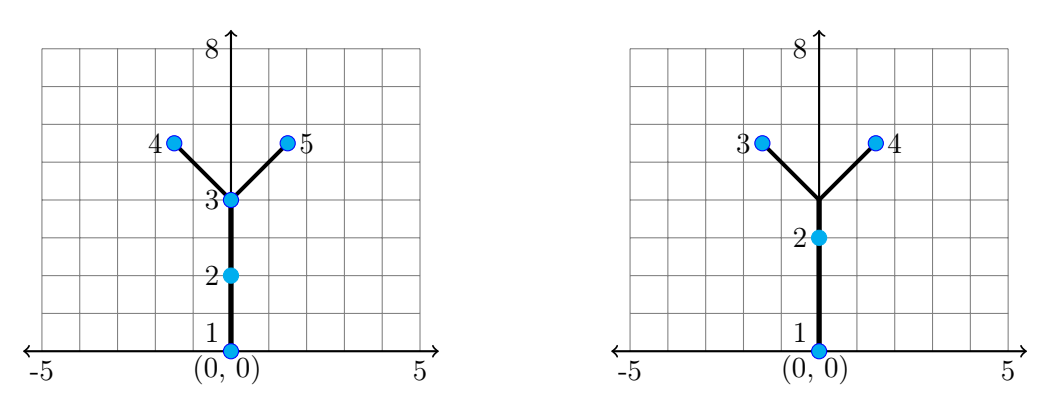

Figure 2.3 – Répartition des populations sur le réseau (à gauche, la distance séparant les populations est de 2, à droite, elle est de 3)

Les différents modes de dispersions : vers l'aval ; vers l'aval & vers l'amont ; entre les branches ; sont accompagnés d'un ratio qui va modéliser un poids. Ce poids représente la difficulté de :

- $-$  disperser sur de longues distances *(e.g. il est plus simple de rejoindre la population dans son* proche voisinage).
- disperser vers l'amont *(à contre-courant)* pour un organisme aquatique.
- disperser entre les cours d'eau par voie terrestre, car il n'y a pas d'habitat favorable.

Par exemple, pour le mode de dispersion vers l'aval & vers l'amont, un ratio de 2 modélisera qu'il est deux fois plus difficile pour une population de disperser vers l'amont plutôt que vers l'aval.

Le poids est calculé d'une manière différente en fonction du mode de dispersion qui peut être :

- « vers l'aval » : dans le sens du courant, des feuilles vers la racine,
- « vers l'aval & vers l'amont »,
- $-$  « à l'intérieur du réseau  $\&$  à travers les terres » : dans les deux sens puis entre les branches.

En plus de ces modes de dispersion, chaque espèces ne peut parcourir qu'une distance maximum prédéfinie, il est donc également prit en compte une distance. Cette distance est représentée par un coefficient entier multiplié par la distance qui sépare chaque population. (Si chaque population est distancée de 5km, alors si le coefficient fixé est 2, chaque population pourra se déplacer de 2∗5km = 10km).

Lorsque le mode de dispersion est « vers l'aval », alors le poids de chaque connexion est la distance séparant les deux populations.

Lorsque le mode de dispersion est « vers l'aval & vers l'amont », alors le poids devient la distance entre les deux populations à laquelle est multiplié un ratio amont/aval. Par exemple avec un ratio de 2, nous donnerons 2 fois plus de valeur à une connexion « vers l'aval » qu'une connexion « vers l'amont ».

Lorsque le mode de dispersion est « le long du réseau & entre les branches », alors on rajoute un deuxième ratio réseau/terre au ratio amont/aval.

<span id="page-11-1"></span>Soient ratio<sub>a</sub> et ratio<sub>b</sub> respectivement les ratios amont/aval et réseau/terre, alors pour tout entier positif  $ratio_a$  et ratio<sub>b</sub>, les probabilités obtenues sont les suivantes (Fig. [2.4\)](#page-11-1) :

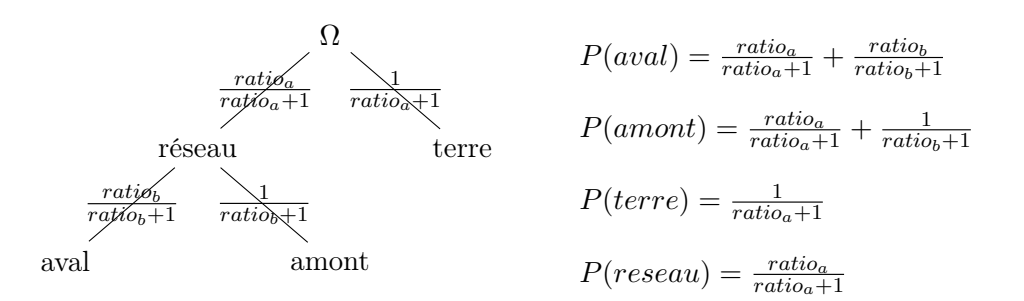

Figure 2.4 – Calcul du poids des connexions en fonction du mode de dispersion

#### <span id="page-11-0"></span>2.1.3 Langages & Bibliothèques

Le module de génération doit tourner en priorité sous Windows et peut éventuellement s'exécuter sur la plate-forme GNU/Linux. Le langage utilisé pour ce logiciel est le C++, un langage orienté objet puissant, multi plate-forme et mondialement reconnu. Le code est basé sur la norme c++11 et privilégie l'allocation dynamique. Les bibliothèques [1](#page-11-2) utilisées sont :

- $\, {\bf Boost} \, {}^2$  $\, {\bf Boost} \, {}^2$  (<www.boost.org>)
- $hnc<sup>3</sup>$  $hnc<sup>3</sup>$  $hnc<sup>3</sup>$  pour sa gestion des arguments en ligne de commandes avec  $hnc::args.$  ([https://gitorious](https://gitorious.org/hnc/hnc). [org/hnc/hnc](https://gitorious.org/hnc/hnc))
- **SFML** (Simple and Fast Multimedia Library), bibliothèque multi-langages et multi plate-formes. Utilisée afin de représenter le réseau dans un repère 2D et le dessiner à l'écran. ([www.sfml-dev.](www.sfml-dev.org) [org](www.sfml-dev.org))
- $-$  Qt<sup>[4](#page-11-5)</sup> (version 4), bibliothèque multi plate-formes. Utilisée pour la création de l'interface graphique utilisateur. (<http://qt-project.org/>)

<span id="page-11-2"></span><sup>1. «</sup> Library » en anglais, souvent traduit par « librairie » par abus de langage, est une collection de fonctions compilée et prête à être utilisée par des programmes

<span id="page-11-3"></span><sup>2.</sup> Boost est un ensemble de bibliothèques logicielles libres écrit en C++, qui vise à remplacer la Bibliothèque standard de C++.

<span id="page-11-4"></span><sup>3.</sup> Créée par Lénaïc Bagnères, doctorant au Laboratoire de Recherche en Informatique (LRI) à Orsay et dont certains fichiers dépendent de l'INRIA (Institut National de Recherche en Informatique et en Automatique), vise à aider l'utilisateur en implémentant des fonctions utiles car régulièrement utilisées.

<span id="page-11-5"></span><sup>4.</sup> Prononcée officiellement en anglais *cute*  $(\overline{k}ju : t)$ , Qt est notamment connu pour être la bibliothèque sur laquelle repose l'environnement graphique KDE, l'un des environnements de bureau les plus utilisés dans le monde Linux. (Wikipedia)

#### <span id="page-12-0"></span>2.1.4 Choix

Durant la conception, plusieurs remaniements de la structure ont été réalisés afin d'optimiser l'algorithme de génération de réseaux, notamment la gestion des branches et des nœuds. En effet, au départ le réseau n'était représenté que par un ensemble de nœuds connectés. Un nœud était connecté à 3 autres nœuds au maximum (2 nœuds vers l'amont, 1 vers l'aval). Cette structure s'est révélée être trop simplifiée car il était nécessaire d'avoir des informations par rapport aux branches, notamment l'angle avec la branche parente (positif ou négatif ) et sa longueur. Bien que cette structure aurait été optimisée pour la génération des fichiers de connectivité du réseau, une branche pouvant être une suite de nœuds alignés, il est devenu plus simple de parler de branches ayant des nœuds.

Ces remaniements ont donné lieu à des choix :

- $-$  Hiérarchisation des branches Les branches sont classées par leur ordre, une branche connaît la branche à laquelle elle est rattachée ainsi que le nœud auquel elle est connectée.
- $-$  Séparation de la génération du réseau et de la gestion de ses populations. En effet, le réseau est peuplé après sa génération complète afin de limiter le temps de calcul dans le cas où le réseau ne serait pas retenu (e.g. réseau hydrographique aberrant avec des branches qui se croisent).
- Réalisation de deux exécutables dont un en ligne de commande afin de bien séparer l'interface graphique du reste. Dans l'optique d'obtenir des d'algorithmes génériques, le programme a d'abord été élaboré sans l'interface graphique, afin que les fichiers de classes et les fonctions soient utilisés par les deux exécutables sans modification aucune.
- Les paramètres pour la génération du réseau ne sont pas bornés dans le programme *mais seulement à partir de l'interface*  $\varphi t$ *.* En effet, la version en ligne de commande permet de ne pas tenir compte des limitations fixées dans la version graphique, toujours afin de rester dans l'optique d'une programmation générique.

#### <span id="page-12-1"></span>2.2 Implémentation

#### <span id="page-12-3"></span><span id="page-12-2"></span>2.2.1 Structure

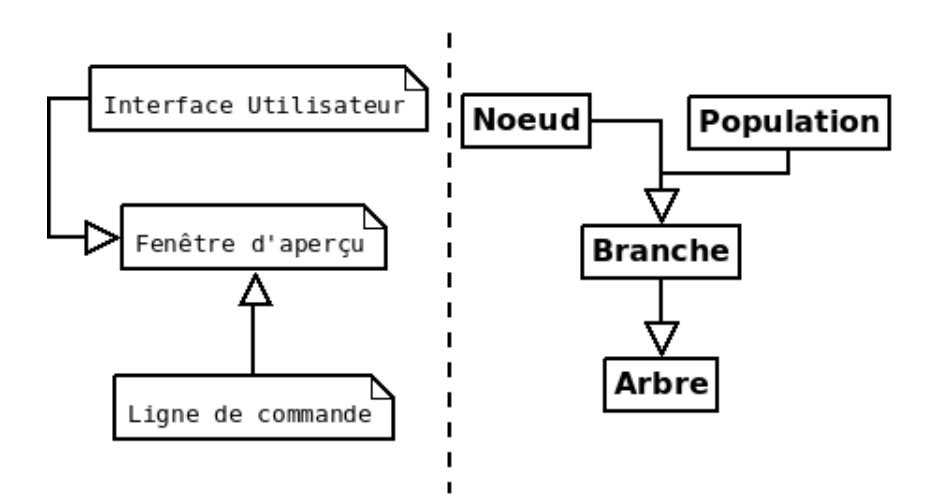

Figure 2.5 – Diagramme de classes du programme de génération des réseaux hydrographiques

Un **Nœud** est déterminé par ses coordonnées dans un repère 2D, tout comme une **Population**.

Une Branche possède un ordre. Elle est composée de nœuds et de populations et connaît la branche à laquelle elle est attachée. Les méthodes permettent, entre-autres, d'ajouter un nœud ou une population.

Un Arbre possède un ordre, un angle de bifurcation, un rapport de longueur, un rapport de bifurcation et une liste de branches triées selon leur ordre. Les méthodes permettent, entre autres, d'ajouter une branche sur une autre, de générer et peupler le réseau et d'exporter les fichiers de représentation du réseau et des populations (coordonnées et connectivité).

Des fonctions pour réaliser les transformations géométriques nécessaires au programme ont été écrites séparément de la structure des classes et peuvent être utilisées à partir de n'importe quelle partie du programme.

#### <span id="page-13-0"></span>2.2.2 Algorithme de génération des réseaux

<span id="page-13-1"></span>La génération du réseau se passe en deux étapes. Premièrement, le motif de base du réseau, la forme en Y, est répété sur la branche mère ainsi que sur les branches filles (Fig. [2.6\)](#page-13-1).

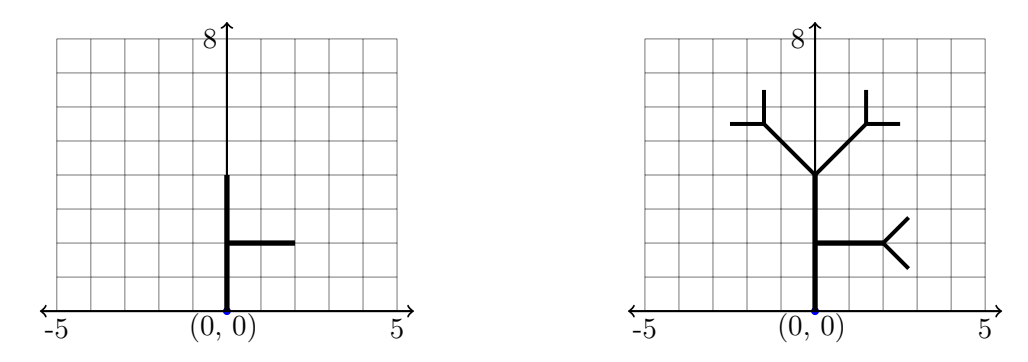

Figure 2.6 – Première étape de génération du réseau (Réseau d'ordre 3. À gauche, l'ordre de la branche fille est de 2.  $R_l = 2$ .)

<span id="page-13-2"></span>Deuxièmement, la branche ajoutée sur la branche mère est également ajoutée sur les branches filles si l'ordre  $\Omega_i - (\Omega - \Omega_j)$  de la nouvelle branche est > 0 avec  $\Omega_i$  l'ordre de la branche que l'on parcourt,  $Ω$  l'ordre de l'arbre et  $Ω<sub>j</sub>$  l'ordre de la branche fille que l'on souhaite reproduire (Fig. [2.7\)](#page-13-2).

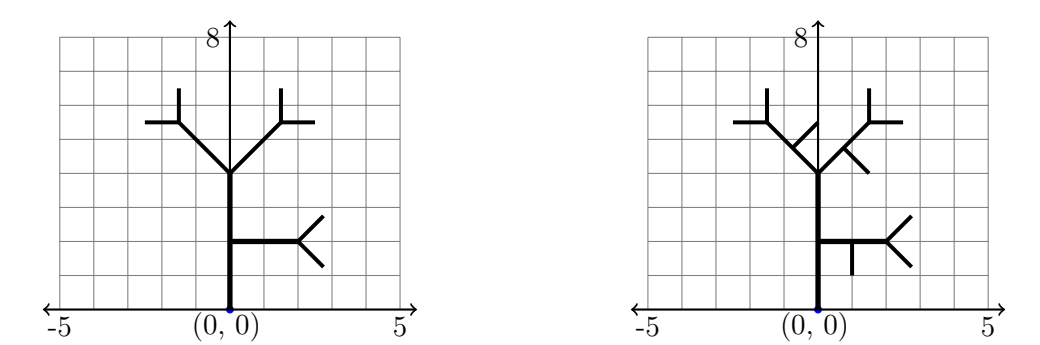

Figure 2.7 – Deuxième étape de génération du réseau (Ajout d'une branche d'ordre 1 sur chaque branche d'ordre 2)

<span id="page-14-2"></span> ${\bf Donn\acute{e}es}: R_l,\,R_b,\,\Omega,\,\theta,\, branches[ordre][listeDe Branches]$ pour *ordre allant de*  $\Omega - 1$  *à 1* faire pour toutes les branches b de branches  $[order + 1]$  faire si  $\Omega$  – *ordre* > 1 alors // Ajouter branche d'ordre ordre sur le dernier nœud à droite; // Ajouter branche d'ordre ordre sur le dernier nœud à gauche; fin pour toutes les branches  $b_j$  attachées à la racine faire nouvel ordre  $\langle -b.ordre() - (\Omega - b_i.ordre());$ si nouvel ordre  $> 0$  alors // Ajouter branche d'ordre nouvel\_ordre sur le nœud donné; fin fin fin fin

Figure 2.8 – Algorithme de génération du réseau hydrographique

#### <span id="page-14-0"></span>2.2.3 Fichiers de sortie

<span id="page-14-1"></span>Les fichiers sont basés sur les réseaux de la figure [2.9](#page-14-1) ci-dessous et chaque population peut parcourir  $2 * 2kms = 4kms$ .

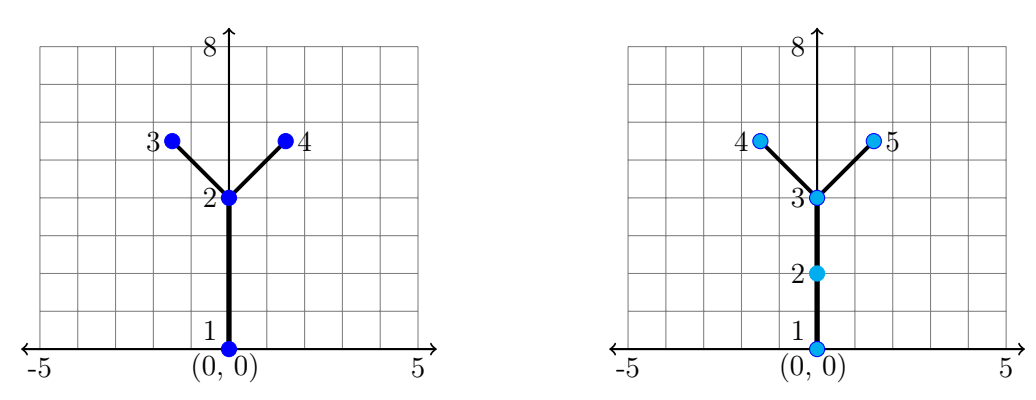

Figure 2.9 – Représentation des nœuds du réseau et des populations

Dans la figure de gauche, chaque nœud connecté est représenté. Dans la figure de droite, les populations sont distribuées tous les 2kms sur le réseau et certaines de ces populations se trouvent sur des nœuds

Quatre fichiers de sortie sont attendus :

<span id="page-14-3"></span> $-$  Configuration du réseau *(idNoeud est l'identifiant du noeud sur le réseau)* 

| idNoeud |        |     |
|---------|--------|-----|
|         |        |     |
|         |        |     |
|         | $-1.5$ | 5.5 |
|         |        |     |
|         | L.b    |     |

Figure 2.10 – Fichiers de coordonnées et des connexions entre les différents noeuds du réseau

<span id="page-15-1"></span>– Distribution des populations *(idPop est l'identifiant des populations)*:

|                |        |                |   | $idPop1 \mid idPop2 \mid$ | poids |
|----------------|--------|----------------|---|---------------------------|-------|
| idPop          |        |                | G | 3                         | റ     |
|                |        | 0              |   |                           |       |
| $\overline{2}$ |        | $\overline{2}$ |   | 3                         |       |
| 3              |        |                |   |                           |       |
| 4              | $-1.5$ | 5.5            | າ |                           |       |
| 5              | 1.5    | 5.5            | 3 |                           |       |
|                |        |                |   |                           |       |

Figure 2.11 – Fichiers de coordonnées et de connectivité des populations Le fichier représenté à droite concerne une espèce strictement aquatique qui disperse suivant le sens du courant (vers l'aval)

Les trois premiers fichiers sont simples à produire. Le quatrième fichier sur la connectivité des populations est plus complexe. En effet, il dépend du mode de dispersion de l'espèce. En se basant sur les formules de la figure [2.4](#page-11-1) et en reprenant la répartition des populations de la figure [2.9,](#page-14-1) nous obtenons les extraits suivants pour chaque mode de dispersion (Les trois colonnes représentent respectivement la première population, la deuxième population, le poids de la connexion) :

<span id="page-15-0"></span>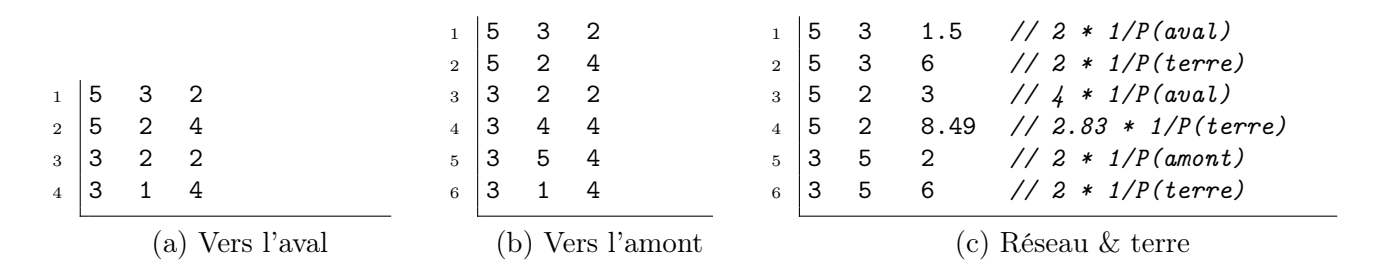

Figure 2.12 – Fichiers concernant la connectivité des populations en fonction de leur profil (Basés sur la répartition des populations de la figure [2.9,](#page-14-1) en partant de la population 5 puis 3. Le ratio amont/aval est de 2, le ratio réseau/terre est de 2 également)

Dans le troisième cas (Fig. [2.12](#page-15-0) (c)), une population pouvant être atteinte par le réseau mais aussi par la terre aura deux connexions donc deux lignes dans le fichier de sortie. Bien que les deux connexions n'ont pas le même poids, cela augmentera la connectivité de ces deux populations. Ici, une population placée en 5 et voulant aller en 3 privilégiera la connexion à plus faible poids, ici la connexion à l'intérieur du réseau.

<span id="page-15-2"></span>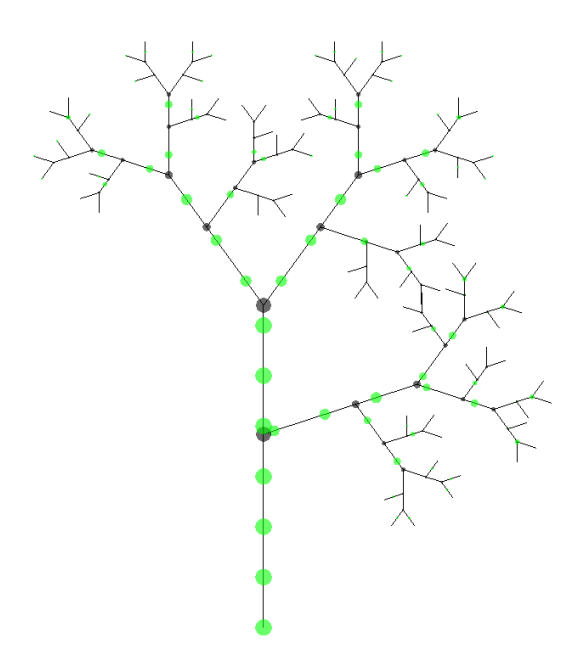

Figure 2.13 – Aperçu de la génération d'un réseau hydrographique peuplé dans l'application

 $(\Omega = 5, R_b = 3 \text{ et } R_l = 2, \text{ distance de dispersion} = 5)$ 

### <span id="page-16-0"></span>Chapitre 3

### Analyses

#### Sommaire

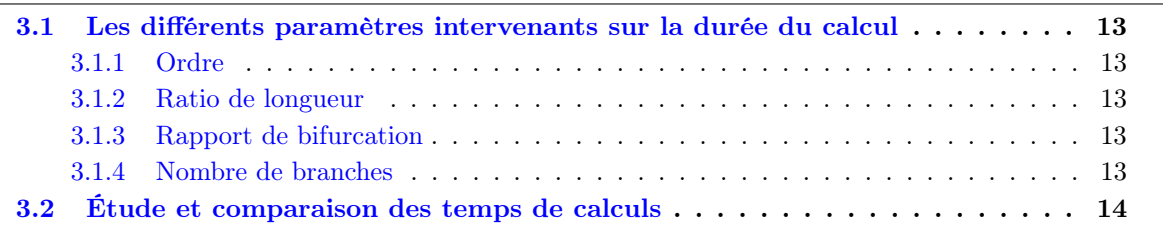

#### <span id="page-16-1"></span>3.1 Les différents paramètres intervenants sur la durée du calcul

#### <span id="page-16-2"></span>3.1.1 Ordre

L'ordre d'un réseau détermine sa taille. Sur sa représentation en arbre auto-similaire, il représente sa profondeur. Plus l'ordre est élevé, plus le nombre de branches et de nœuds augmentent. Le temps d'exécution doit donc augmenter significativement lorsque l'ordre augmente.

#### <span id="page-16-3"></span>3.1.2 Ratio de longueur

Le rapport de longueur  $R_l$  détermine la longueur d'une branche par rapport à une autre, elle ne change pas le nombre de nœuds à calculer mais juste la forme du réseau. Elle ne doit donc pas jouer sur le temps d'exécution.

#### <span id="page-16-4"></span>3.1.3 Rapport de bifurcation

Le rapport de bifurcation joue sur le nombre de branches et sur leur ordre, ainsi changer le  $R_b$ influencera forcément le temps de calcul en fonction de la configuration de base.

#### <span id="page-16-5"></span>3.1.4 Nombre de branches

Le temps d'exécution dépend directement du nombre de branches à calculer. Si le temps d'exécution augmente alors le nombre de branches est plus important.

#### <span id="page-17-1"></span><span id="page-17-0"></span>3.2 Étude et comparaison des temps de calculs

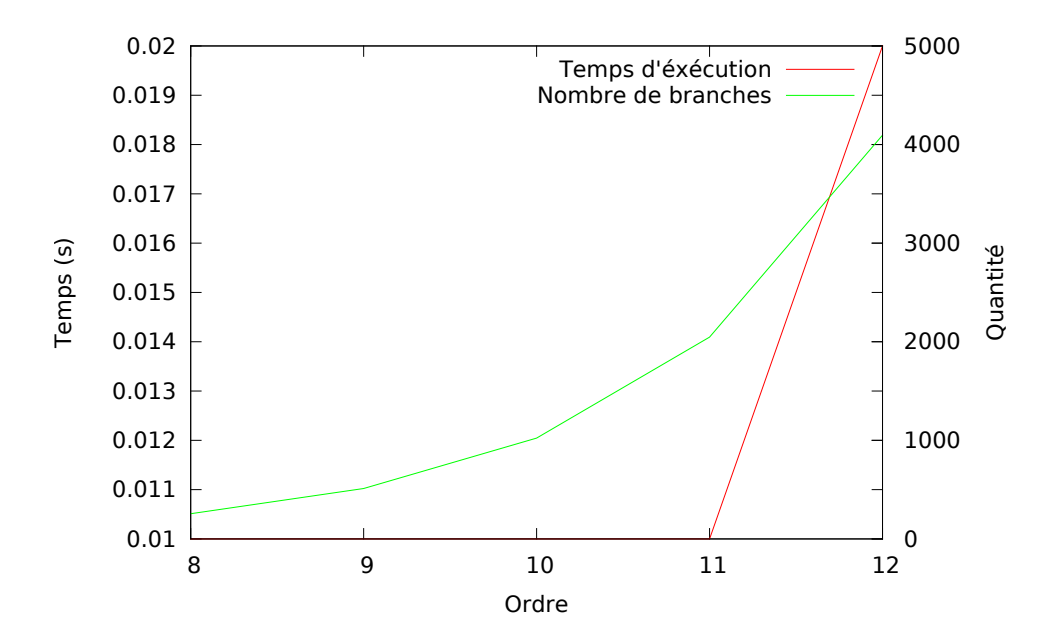

Figure 3.1 – Influence des paramètres d'entrée sur le temps d'exécution Configuration standard sans branche ajoutée, un seul nœud par branche

<span id="page-17-2"></span>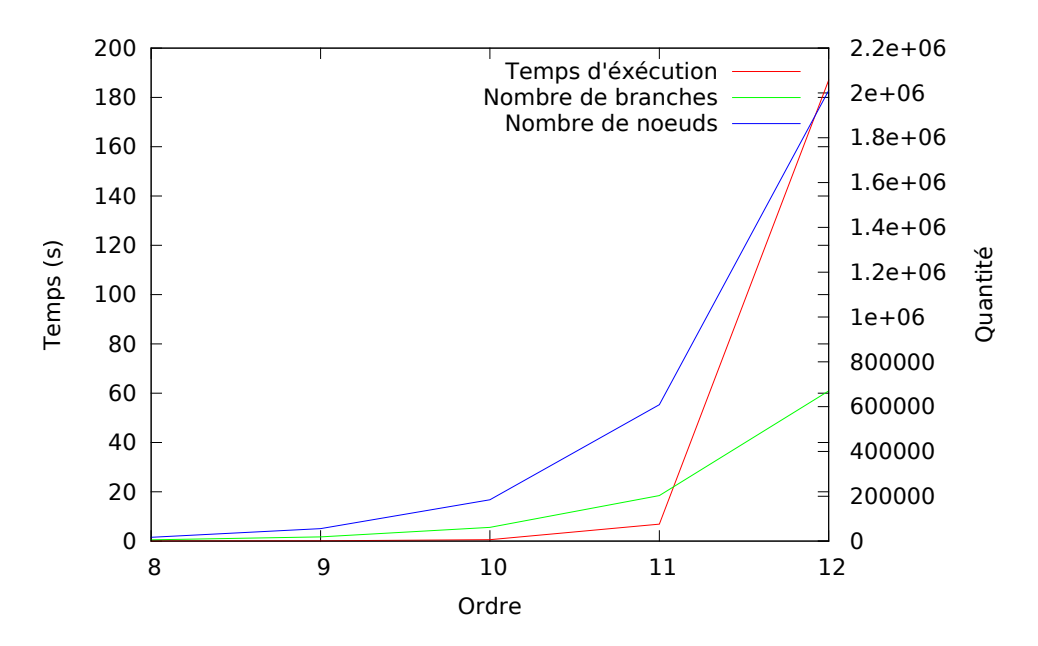

Figure 3.2 – Influence des paramètres d'entrée sur le temps d'exécution Configuration avec 2 branches ajoutées, une d'ordre  $\Omega - 1$  et une d'ordre  $\Omega - 2$ 

Les graphiques [3.1](#page-17-1) et [3.2](#page-17-2) montrent que l'ordre joue beaucoup sur le temps d'exécution uniquement si l'arbre contient des branches ajoutées. Sinon, les temps d'exécutions pour un ordre de 3 à 12 sont inférieurs à une seconde. On en déduit que seul le nombre de branches influence le temps de calcul et donc que les paramètres entrants pouvant augmenter ce nombre sont l'ordre et le rapport de bifurcation.

### <span id="page-18-0"></span>Conclusion

Durant la réalisation du programme, j'ai rencontré plusieurs difficultés liées à la configuration des réseaux hydrographiques à générer, j'ai du par ce fait modifier à plusieurs reprises la structure de mon programme. De plus, la parallélisation du programme n'a pas été si simple que prévue et son implémentation n'est pas terminée aujourd'hui. La fin du stage étant le 8 juillet 2013 et la parallélisation n'étant pas dans l'objectif premier du stage, j'ai préféré mettre l'accent sur la bonne réalisation du programme.

Les fichiers de sortie correspondant aux matrices de connectivité de « familles » de réseaux hydrographiques (ensemble de réseaux ayant les mêmes paramètres géométriques) vont permettre de faire des analyses de réseaux ou graphes. En effet, la connectivité des populations sur les réseaux hydrographiques peut s'étudier en utilisant la théorie des graphes. La théorie des graphes est l'étude des graphes et les graphes correspondent à la modélisation mathématique des réseaux. Un graphe est un ensemble de nœuds (populations) et de connexions entre ces nœuds [\[9\]](#page-20-13). L'analyse des graphes permet de déterminer l'influence de la topologie sur les déplacements des individus [?]. Ces analyses seront réalisées avec le paquet igraph du programme R (version 2.15.2, The R Foundation for Statistical Computing, Vienna).

Les paramètres géométriques choisis pour la modélisation d'un réseau hydrographique ont permis d'utiliser la notion d'arbre auto-similaire (fractale), qui est la représentation la plus proche d'un réseau hydrographique. Cependant, cette représentation a des limites. En effet, même avec une notion d'aléatoire sur la construction des branches (droite ou gauche), cette représentation reste bien trop rigide par rapport aux réseaux hydrographiques naturels et peut être améliorée afin de limiter cette rigidité et ainsi proposer une génération intelligente et moins prévisible par exemple en faisant varier l'angle de bifurcation lors de la génération du réseau.

Ce stage sur la génération des réseaux hydrographiques m'a permis d'avoir un aperçu du domaine de l'écologie et m'a obligé à me documenter et à m'adapter. Le sujet est passionnant et à approfondir.

## <span id="page-19-0"></span>Table des figures

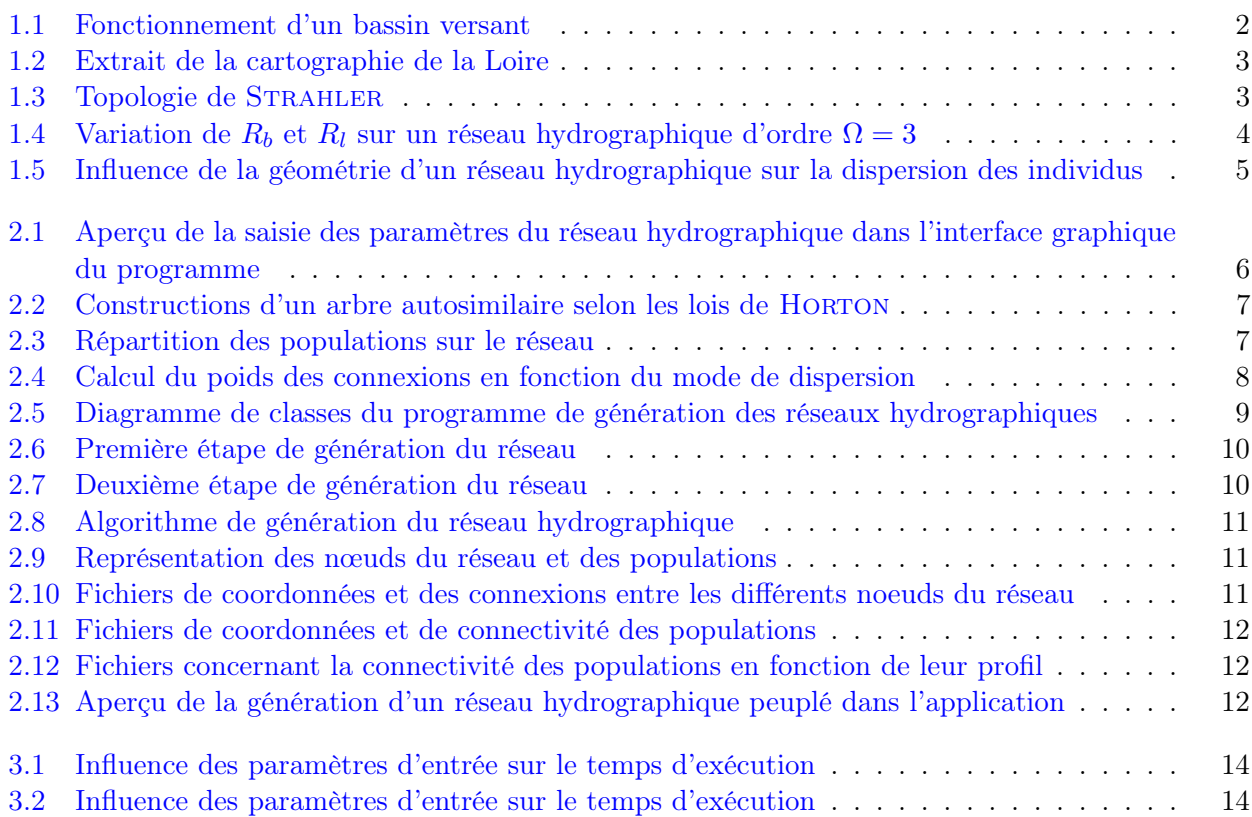

## <span id="page-20-0"></span>Bibliographie

- <span id="page-20-7"></span>[1] E.H. Campbell Grant, W.H. Lowe, and W.F. Fagan. Living in the branches : population dynamics and ecological processes in dendritic networks. Ecology letters, 10 :165–175, 2007.
- <span id="page-20-12"></span>[2] A. Chaput-Bardy, C. Fleurant, C. Lemaire, and J. Secondi. Modelling the effect of in-stream and overland dispersal on gene flow in river networks. Ecological Modelling, 220 :2589–2598, 2009.
- <span id="page-20-9"></span>[3] K.R. Crooks and M. Sanjayan. Connectivity conservation. Cambridge University Press, 2006.
- <span id="page-20-6"></span>[4] W.F. Fagan. Connectivity, fragmentation, and extinction risk in dendritic metapopulations. Ecology, 83 :3243–3249, 2002.
- <span id="page-20-3"></span>[5] L. M. Ganio, C. E. Torgersen, and R. E. Gresswell. A geostatistical approach for describing pattern in stream networks. Front. Ecol. Environ., 3 :138–144, 2005.
- <span id="page-20-2"></span>[6] R. E. Horton. Erosional development of streams and their drainage basins, hydrographical approach to quantitative morphology. Geological Society of America Bulletin, 56 :275–370, 1945.
- <span id="page-20-1"></span>[7] Hypergeo, 2011.
- <span id="page-20-8"></span>[8] R. Jongman and G. Pungetti. Ecological networks and greenways. concepts, design, implementation. Cambridge University Press, 2004.
- <span id="page-20-13"></span>[9] B. H. Junker and F. Schreiber. Analysis of biological networks. Wiley Series on Bioinformatics : Computational Techniques and Engineering, 2008.
- <span id="page-20-5"></span>[10] L. B. Leopold. Trees and streams : The efficiency of branching patterns. Journal of Theoretical Biology, 31 :341–342, 1971.
- <span id="page-20-11"></span>[11] S. Neuenschwanger. Aquasplatch : a program to simulate genetic diversitu in populations living in linear habitats. Molecular Ecology Notes, 6 :583–585, 2006.
- <span id="page-20-10"></span>[12] O. Ronce. How does it feel to be like a rolling stone ? ten questions about dispersal evolution. Annual Review of Ecology, Evolution and Systematics, (38) :231–253, 2007.
- <span id="page-20-4"></span>[13] A. N. Strahler. Quantative analysis of watershed geomorphology. Transactions AUG, 38 :913–920, 1957.